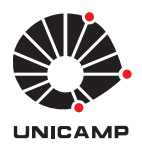

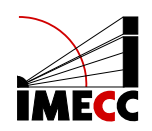

Eduardo Moraes Ferrari

# ESTUDO DE ESQUEMAS DE DIFERENÇAS FINITAS PARA A EQUAÇÃO DA ONDA UNIDIRECIONAL

Campinas 2024

Eduardo Moraes Ferrari

### ESTUDO DE ESQUEMAS DE DIFERENÇAS FINITAS PARA A EQUAÇÃO DA ONDA UNIDIRECIONAL

Monografia apresentada ao Instituto de Matemática, Estatística e Computação Científica da Universidade Estadual de Campinas como parte dos requisitos para obtenção de créditos na disciplina Projeto Supervisionado, sob a orientação do(a) Prof(a). Dra. Maria Amélia Novais Schleicher.

#### Resumo

Neste trabalho buscamos soluções numéricas para o problema de advecção. Para isso, utilizamos métodos de diferenças finitas. Foram implementados os esquemas de diferença para frente no espaço e no tempo, diferença para trás no espaço e para frente no tempo, diferença centrada no espaço, Lax-Friedrichs e Lax-Wendroff. Para cada um dos esquemas foram analisadas as soluções obtidas e feito a análise de estabilidade de von Neumann para avaliar as limitações de cada esquema.

#### Abstract

In this work, we seek numerical solutions for the advection problem. To do so, we employ finite difference methods. We implemented the forward-in-space and forwardin-time difference scheme, backward-in-space and forward-in-time difference scheme, centeredin-space difference scheme, Lax-Friedrichs and Lax-Wendroff schemes. For each of these schemes, the obtained solutions were analyzed, and von Neumann stability analysis was performed to evaluate the limitations of each scheme.

# Conteúdo

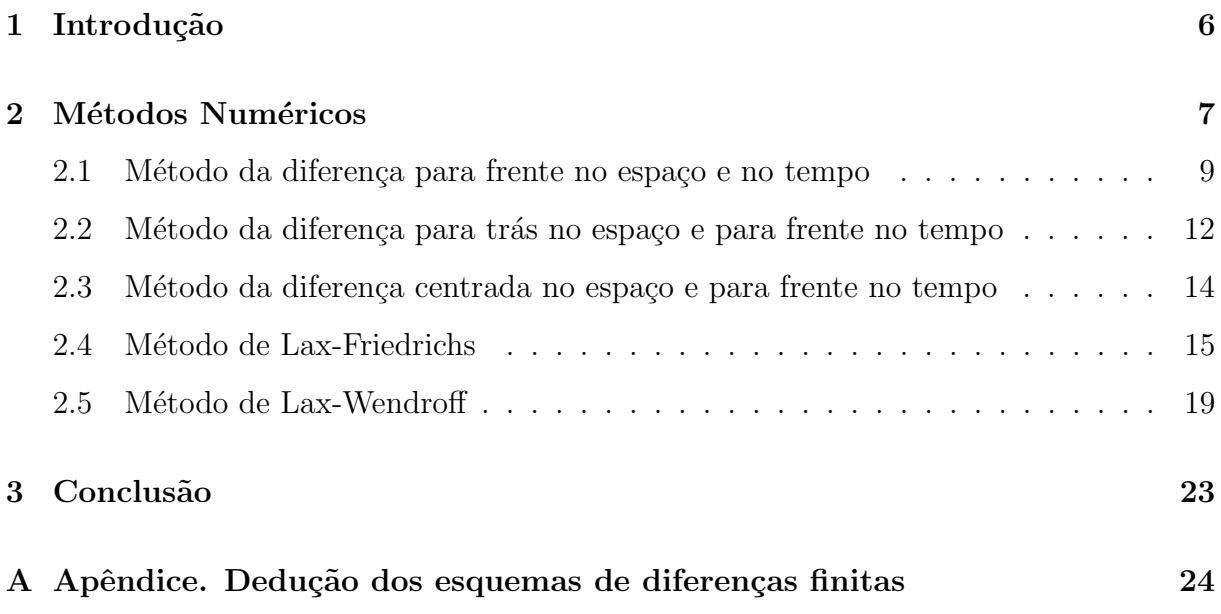

### 1 Introdução

Neste trabalho, estudamos como obter soluções numéricas para um problema hiperbólico bastante simples, a saber, o da onda unidirecional. Inicialmente focou-se no estudo da equação de advecção, também conhecido como onda unidirecional,

$$
u_t + au_x = 0,\t\t(1)
$$

em que  $a \notin \text{uma}$  constante com dado inicial

$$
u(x,0) = u_0(x). \t\t(2)
$$

Por inspeção, observa-se que a solução da equação de advecção é apenas a translação da condição inicial, isto é,

$$
u(x,t) = u_0(x - at).
$$

Aqui, quando  $a > 0$  a translação acontece para a direita e quando  $a < 0$  a translação acontece para a esquerda. As linhas no plano  $(x, t)$  nas quais  $x - at$  é constate são chamadas de *curvas características*. Dessa maneira, percebe-se que a é a velocidade de propagação ao longo das características.

Contudo, também é interessante estudar o que acontece com a solução quando trabalha-se com a equação em um intervalo finito  $[a, b]$ . Neste caso, além da condição inicial, é necessário também fixar condições de contorno para o problema. Para o problema  $(1)$  optou-se por fixar condições de contorno nulas,

$$
u(a,t) = u(b,t) = 0, \forall t > 0.
$$

### 2 Métodos Numéricos

Optamos por trabalhar com a equação de advecção porque apesar de ser uma equação simples, os métodos numéricos nos mostra problemas que poderemos encontrar ao trabalhar com equações mais complexas. Neste trabalho, optamos por usar métodos de diferenças finitas para obter uma solução para o problema  $(1)$  e  $(2)$ . Abordamos 5 esquemas de diferenças finitas para a discretização da equação (1).

Aqui, denotamos por  $k$  o tamanho do passo na discretização no tempo e  $h$  o tamanho do passo na discretização no espaço. Em  $v_m^n = v(x_m, t_n)$ , o superíndice representa a progessão temporal e o subíndice representa a posição na discretização espacial. A obtenção dos 5 esquemas de diferenças finitas apresentados abaixo pode ser encontrada no Apêndice A.

1. (Diferença para frente no espaço e no tempo)

$$
v_m^{n+1} = v_m^n - \frac{ak}{h}(v_{m+1}^n - v_m^n)
$$
\n(3)

2. (Diferença para trás no espaço e para frente no tempo)

$$
v_m^{n+1} = v_m^n - \frac{ak}{h}(v_m^n - v_{m-1}^n)
$$
\n(4)

3. (Diferença centrada no espaço e para frente no tempo)

$$
v_m^{n+1} = v_m^n - \frac{ak}{2h}(v_{m+1}^n - v_{m-1}^n)
$$
\n<sup>(5)</sup>

4. (Lax-Friedrichs)

$$
v_m^{n+1} = \frac{1}{2}(v_{m+1}^n + v_{m-1}^n) - \frac{ak}{2h}(v_{m+1}^n - v_{m-1}^n)
$$
\n(6)

5. (Lax-Wendroff)

$$
v_m^{n+1} = v_m^n - \frac{ak}{2h}(v_{m+1}^n - v_{m-1}^n) + \frac{a^2k^2}{2h^2}(v_{m+1}^n - 2v_m^n + v_{m-1}^n)
$$
(7)

Para que seja possível a comparação entre os métodos, foram fixados  $x \in$ [−2, 2] e  $t \in [0, 10]$  com  $h = 0.04$  e  $k = 0.01$  em todos os esquemas. A Figura 1 mostra a condição inicial utilizada. As condições de contorno foram fixadas  $u(-2, t) = u(2, t) = 0$ para todo  $t \in [0, 10]$ . A Figura 2 mostra a solução analítica do problema em que a velocidade é positiva,  $a > 0$ , a solução se trata apenas da translação da condição inical  $u(x, t) = u_0(x - at)$ . Todos os gráficos e esquemas implementados para este trabalho foram feito utilizando a linguagem Julia.

O Teorema a seguir nos dá condições para determinar se um esquema de diferenças finitas é estável. Nele é usada a análise de von Neumann que nada mais é que substituir  $v_m^n$  por  $g^n e^{im\theta}$  e depois analisar a amplitude de  $g$ . A demonstração do Teorema pode ser encontrada em Strikwerda (2004)

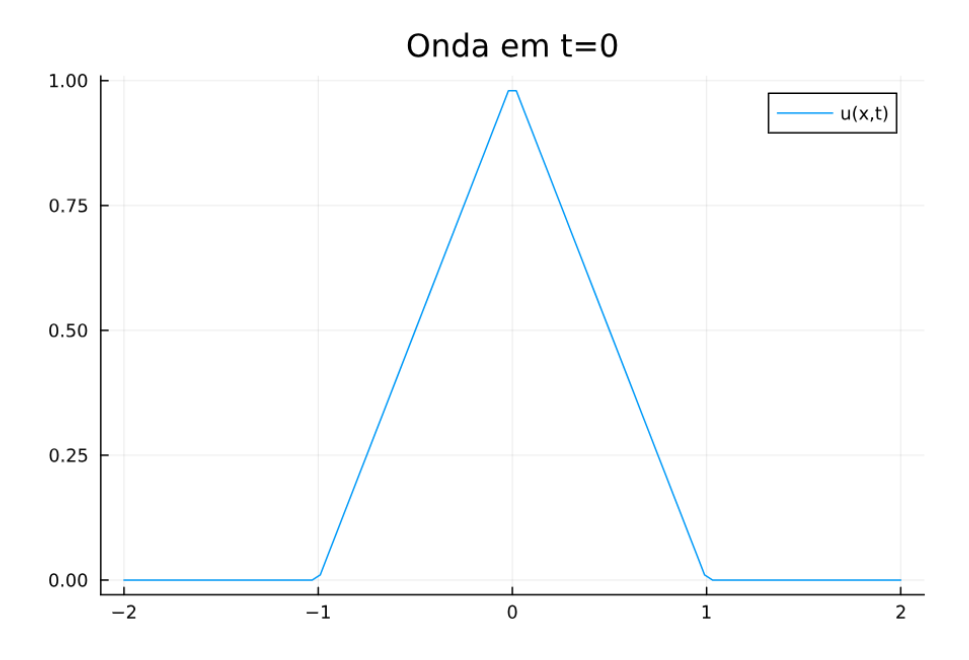

Figura 1: Condição inicial utilizada na implementação de todos os esquemas trabalhos

**Teorema 1** Um esquema de diferenças finitas (com coeficientes constantes) de um passo  $\acute{e}$  estável em uma região de estabilidade  $\Lambda$  se e somente se existe uma constante K, independente de  $\theta$ , k e h, tal que

$$
|g(\theta, k, h)| \le 1 + Kk
$$

com  $(k, h) \in \Lambda$ . Se  $g(\theta)$  é independente de h e k, a condição de estabilidade acima pode ser substituída pela restrição de estabilidade

$$
|g(\theta)| \le 1.
$$

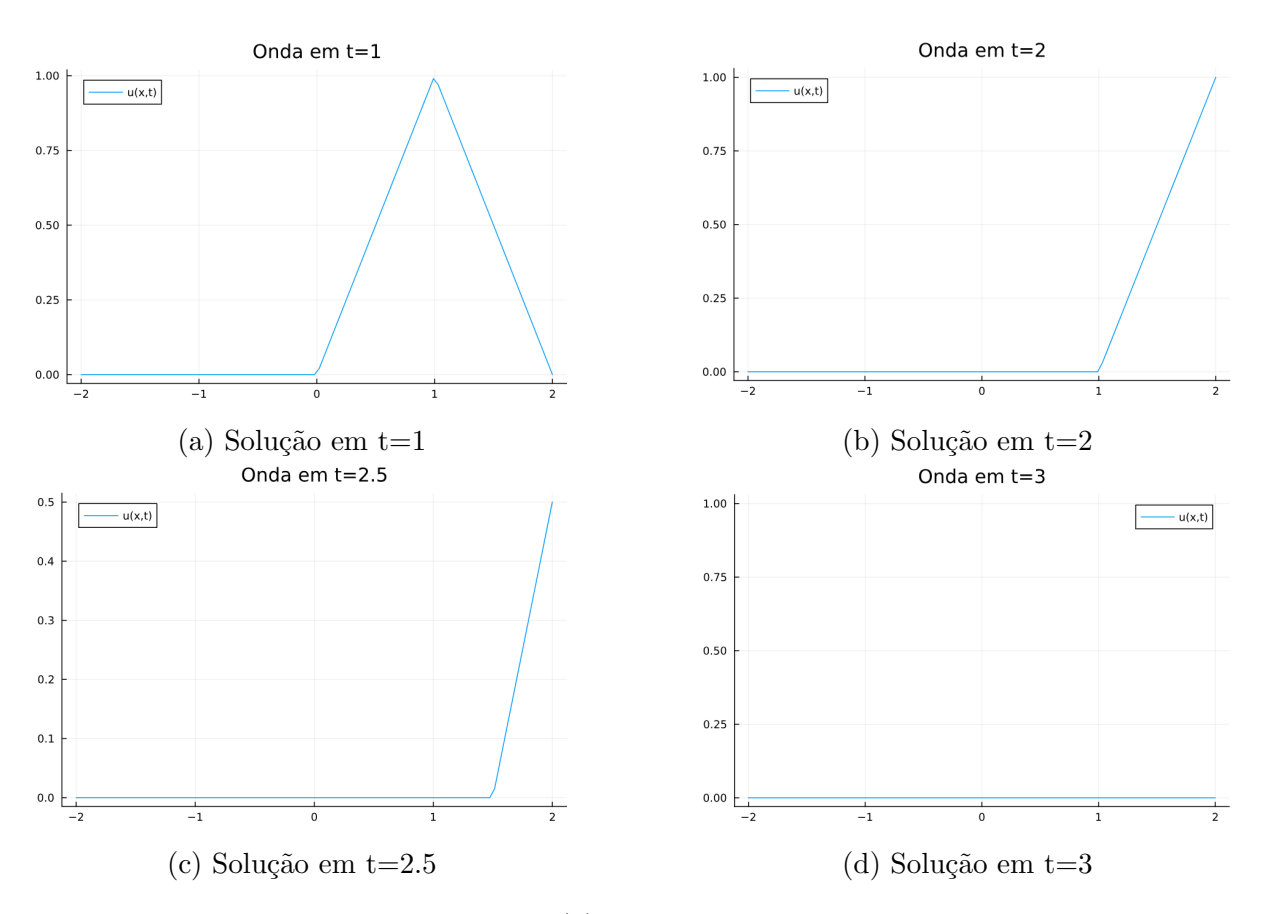

Figura 2: Solução analítica da equação (1) com condições de contorno fixas em 0, condição inicial dada na Figura (1)

#### 2.1 Método da diferença para frente no espaço e no tempo

Ao utilizar o esquema (3),

$$
v_m^{n+1} = v_m^n - \frac{ak}{h}(v_{m+1}^n - v_m^n),
$$
\n(8)

são obtidas as soluções apresentadas nas Figuras 4 e 5. Fazendo a análise de von Neumann, para  $a > 0$  o método é instável e quando  $a < 0$  o método é estável e converge para a solução esperada. Para isso, substituimos  $v_m^n$  por  $g^n e^{im\theta}$  na equação (3) que define o esquema, obtendo

$$
g^{n+1}e^{im\theta}=g^ne^{im\theta}-\frac{ak}{h}\left(g^ne^{i\theta(m+1)}-g^ne^{i\theta m}\right),
$$

isolando  $g^n e^{i\theta m}$ 

$$
g^{n+1}e^{im\theta} = g^n e^{im\theta} - \frac{ak}{h}g^n e^{i\theta m} (e^{i\theta} - 1)
$$
  

$$
\implies g = 1 - \xi e^{i\theta} + \xi = 1 + \xi - \xi \cos(\theta) - i\xi \sin(\theta),
$$

com  $\xi =$ ak h . Assim,  $|g(\theta)|^2 = 1 + \xi(2 - 2cos(\theta)) + \xi^2(2 - 2cos(\theta)) = 1 + (2 - 2cos(\theta))(\xi + \xi^2).$ 

Assim, para que o esquema seja estável, utilizando o Teorema 1, é necessário que

$$
(2 - 2\cos(\theta))(\xi + \xi^2) \le 0,
$$

como  $(2 - 2cos(\theta)) \geq 0$ , é preciso que

$$
(\xi + \xi^2) \le 0 \implies \frac{ak}{h} \left(\frac{ak}{h} + 1\right) \le 0.
$$

Logo, o esquema de diferença para frente no espaço é estável apenas quando  $-\frac{h}{h}$ k  $\le a \le 0$ . No caso de  $a > 0$ , verificamos de fato a presença da instabilidade ao ver a Figura 4 notando que amplitude da onda da ordem de  $10^{154}$  em  $t = 10$  na escala do eixo y dos gráficos. Isso acontece apenas quando a velocidade  $a > 0$ . Para  $a < 0$ , vemos nas Figuras 3 e 5, a solução bem comportada que esperávamos, a onda viaja da direita para a esquerda. E, para  $t = 10$ , a escala da amplitude da onda está na ordem de 10<sup>-50</sup>, isto é, a onda viajou suficientemente para a esquerda de maneira que já ultrapassou a fronteira, o que observamos é apenas erro numérico.

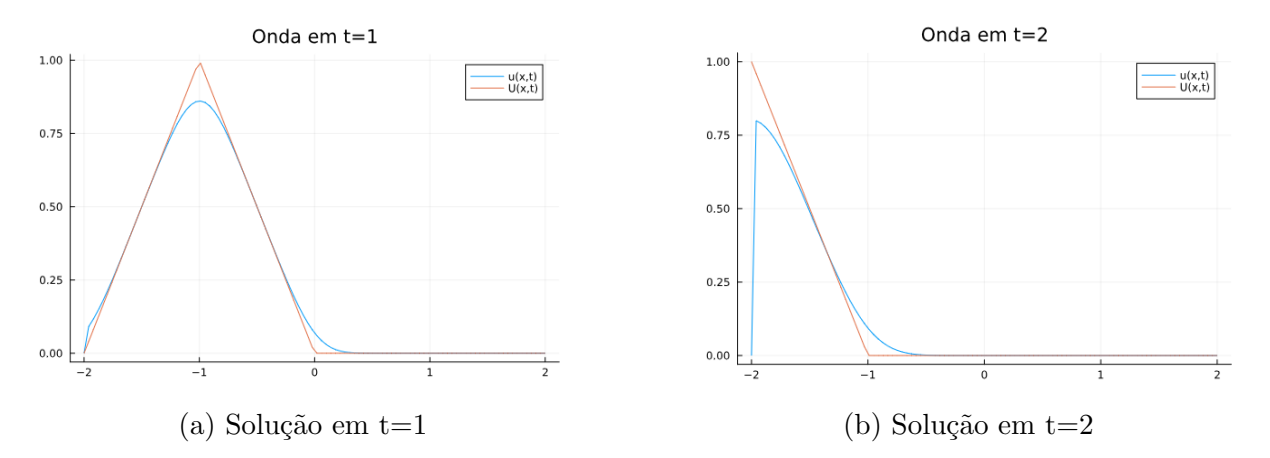

Figura 3: Solução analítica dada pela linha vermelha,  $U(x, t)$ , e a solução numérica utilizando o esquema (3) dada pela linha azul,  $u(x, t)$ . Ambas soluções para  $a < 0$ .

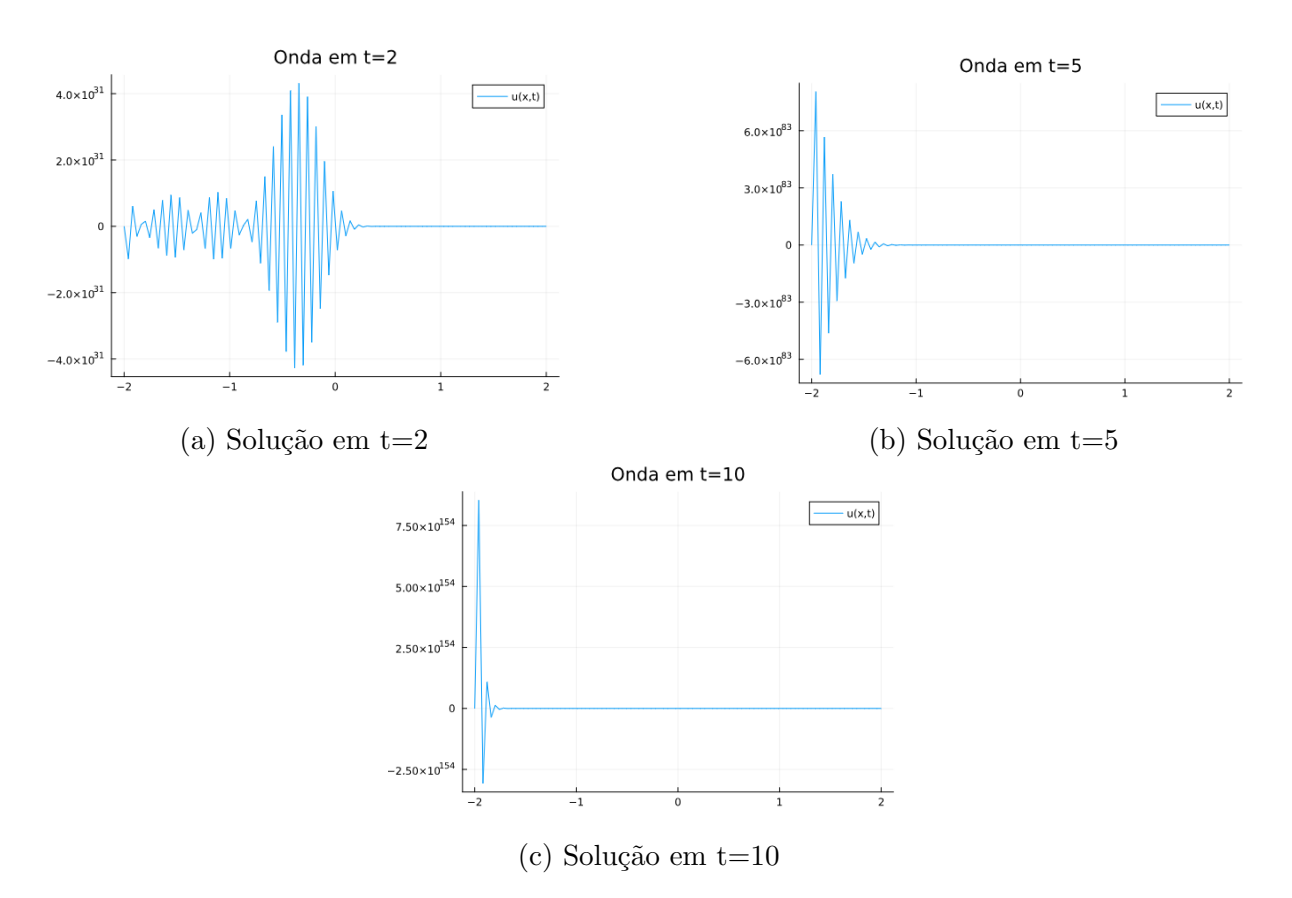

Figura 4: Solução numérica obtida utilizando o Esquema 1 com condições de contorno iguais a 0, condição inicial dada na Figura 1,  $k = 0.01$  e  $h = 0.04$ . Aqui  $a = 1 > 0$ .

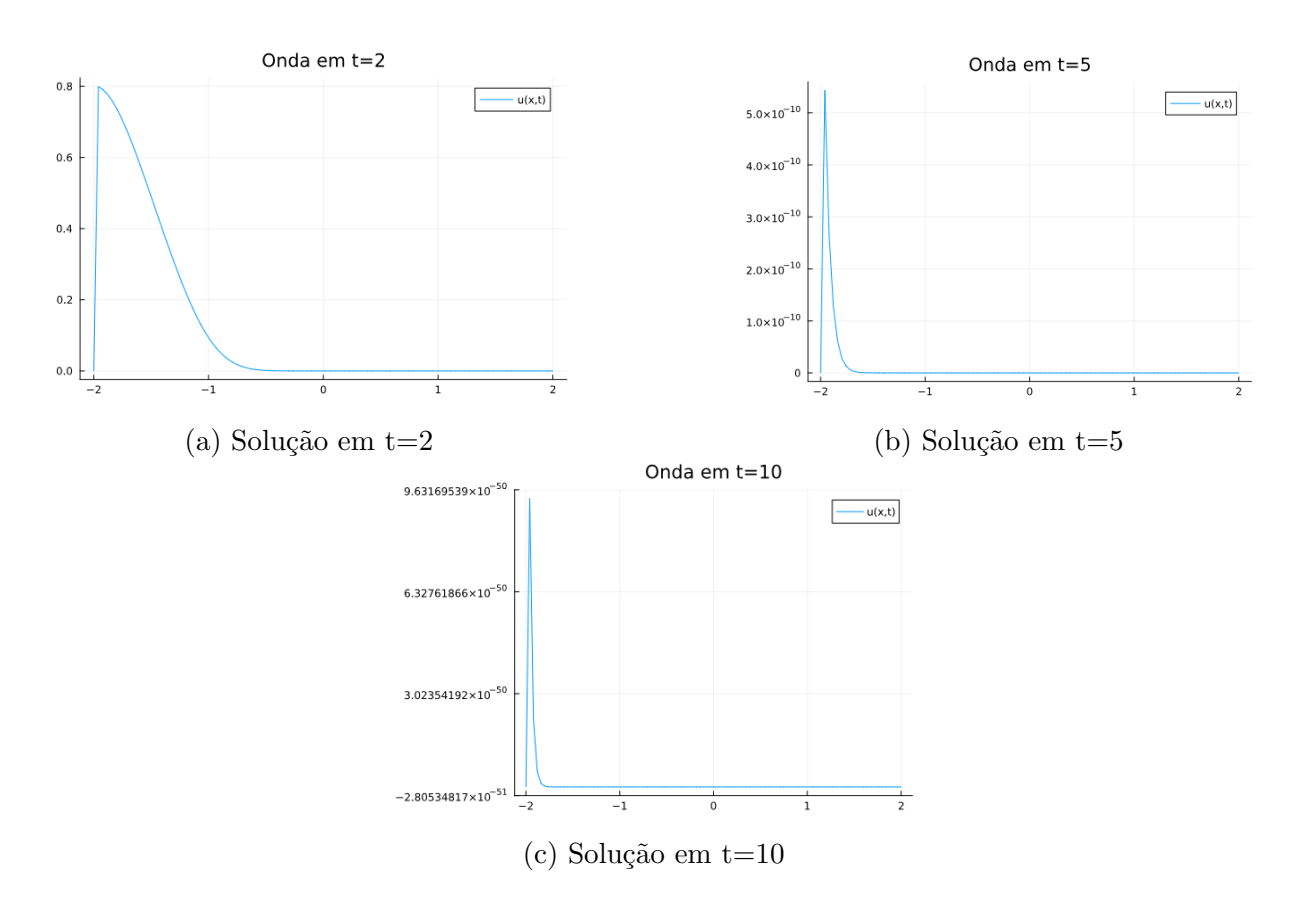

Figura 5: Solução numérica obtida utilizando o Esquema 1 com condições de contorno iguais a 0, condição inicial dada na Figura 1,  $k = 0.01$  e  $h = 0.04$ . Aqui  $a = -1 < 0$ .

## 2.2 Método da diferença para trás no espaço e para frente no tempo

Vamos fazer a análise de von Neumann do esquema dado por (4), substituindo  $v_m^n$  por  $g^n e^{im\theta}$  na equação,

$$
g^{n+1}e^{im\theta} = g^n e^{im\theta} - \frac{ak}{h}(g^n e^{im\theta} - g^n e^{i\theta(m-1)}),
$$

colocando  $g^n e^{im\theta}$  em evidência e chamando  $\xi = \frac{ak}{l}$ h , temos

$$
g = 1 - \xi(1 - e^{-i\theta}) = 1 - \xi + \xi e^{-i\theta}
$$

$$
\implies g = 1 - \xi + \xi(\cos\theta - i\sin\theta).
$$

Dessa maneira,

$$
|g(\theta)|^2 = (1 - \xi(1 - \cos \theta))^2 + \xi^2 \sin^2 \theta
$$

e após algumas simplificações obtemos

$$
|g(\theta)|^2 = 1 + (2 - 2\cos\theta)(\xi^2 - \xi).
$$

Como  $(2 - 2\cos\theta) \ge 0$ , para que consigamos que  $|g(\theta)| \le 1$ , precisamos que  $(\xi^2 - \xi) \leq 0$ . Assim, o método é estável apenas para  $0 \leq a \leq \frac{h}{h}$ k .

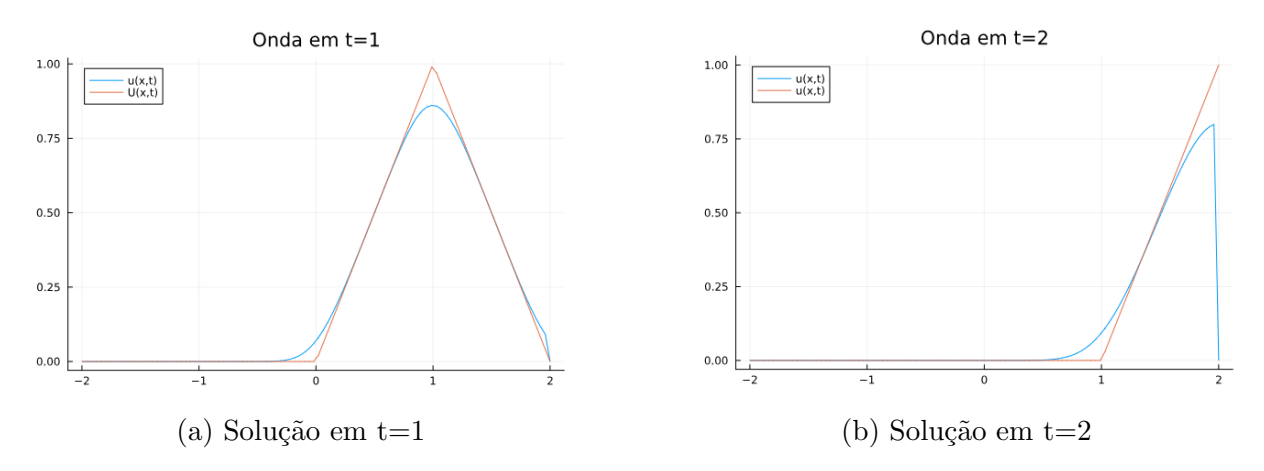

Figura 6: Solução analítica dada pela linha vermelha,  $U(x, t)$ , e a solução numérica utilizando o esquema (4) dada pela linha azul,  $u(x, t)$ . Ambas soluções para  $a > 0$ .

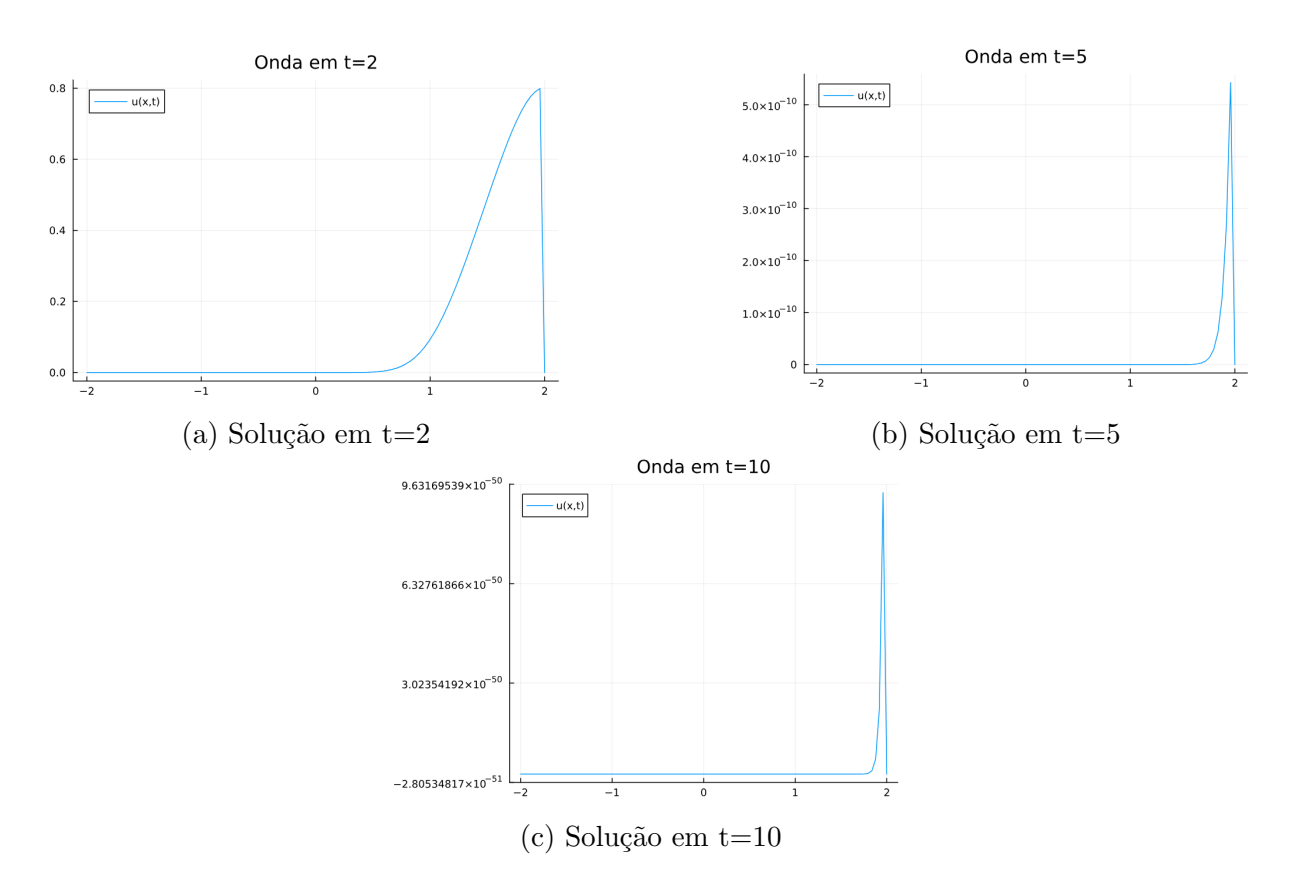

Figura 7: Solução numérica obtida utilizando o Esquema 2 com condições de contorno iguais a 0, condição inicial dada na Figura 1,  $k = 0.01$  e  $h = 0.04$ . Aqui  $a = 1 > 0$ .

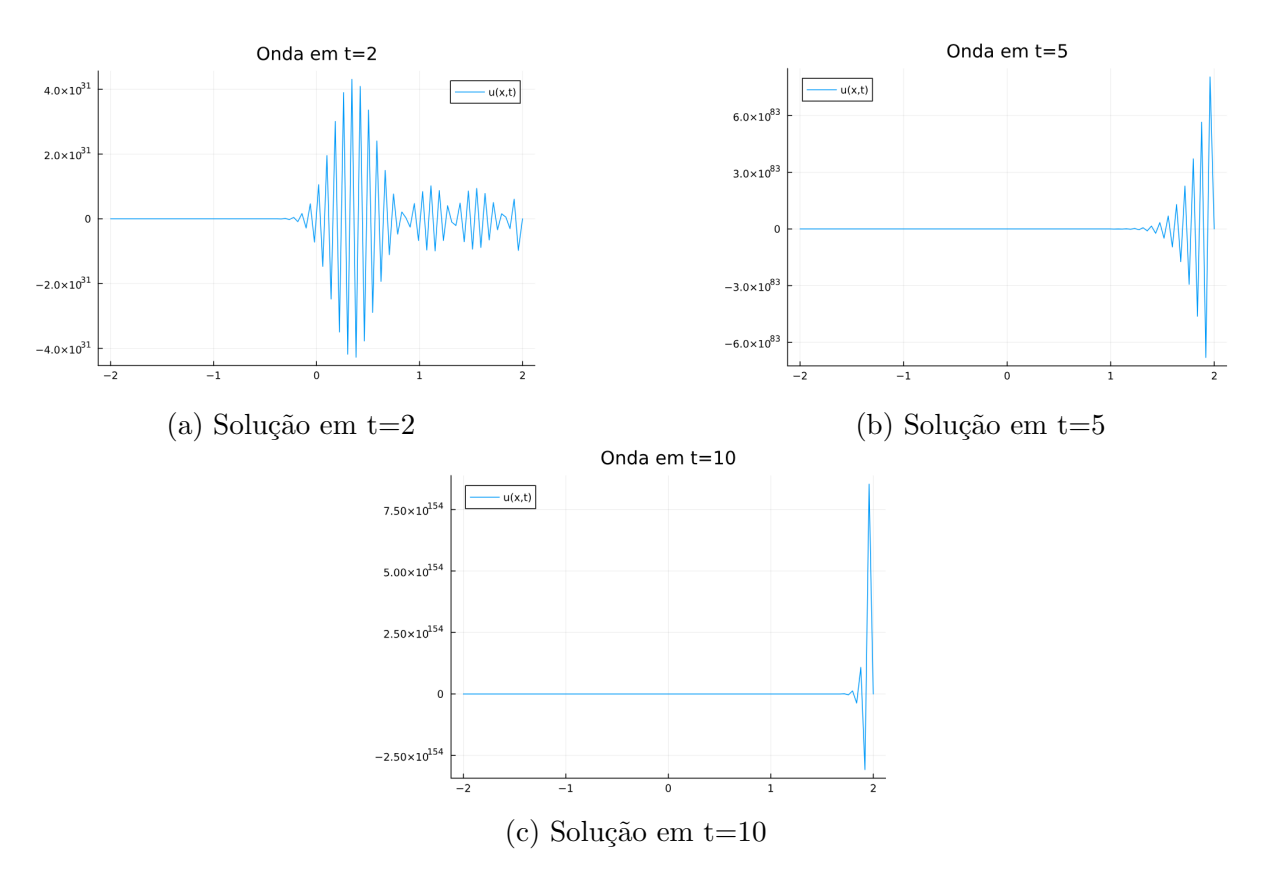

Figura 8: Solução numérica obtida utilizando o Esquema 2 com condições de contorno iguais a 0, condição inicial dada na Figura 1,  $k = 0.01$  e  $h = 0.04$ . Aqui  $a = -1 < 0$ .

A partir da Figura 8 podemos observar que, de fato, o método é instável quando a velocidade é negativa, isto é, quando a onda propaga da direita para a esquerda. Por outro lado, ao avaliar as Figuras 6 e 7. Vemos que o esquema é estável e a solução numérica apresenta o comportamento da solução analítica para velocidades positivas.

## 2.3 Método da diferença centrada no espaço e para frente no tempo

Nas Figuras 9 e 10 é notável que tanto para velocidades  $a > 0$  quanto para velocidades  $a < 0$ , o esquema da diferença centrada no espaço e para frente no tempo dado pela equação (5) é instável. Poderíamos nos perguntar se para um grid diferente o esquema convergiria. Porém a partir a análise de von Neumann mostra-se que esse esquema é incondicionalmente instável.

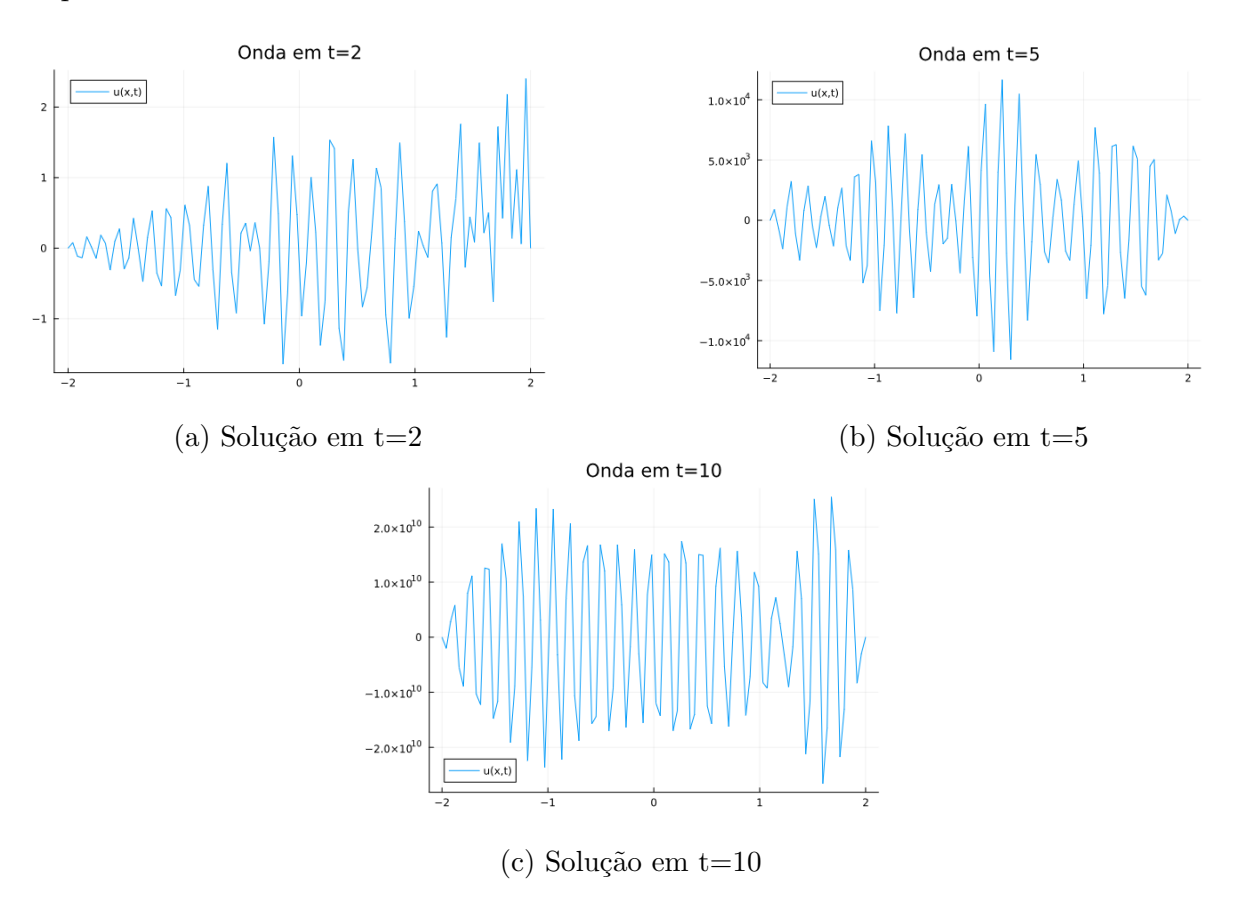

Figura 9: Solução numérica obtida utilizando o Esquema 3 com condições de contorno iguais a 0, condição inicial dada na Figura 1,  $k = 0.01$  e  $h = 0.04$ . Aqui  $a = 1 > 0$ .

Substituindo  $v_m^n$  por  $g^n e^{im\theta}$  na equação (5)

$$
g^{n+1}e^{i\theta m} = g^n e^{i\theta m} - \frac{ak}{2h} \left( g^n e^{i\theta(m+1)} - g^n e^{i\theta(m-1)} \right),
$$

isolando  $g^n e^{im\theta}$ 

$$
g^{n+1}e^{im\theta} = g^n e^{im\theta} \left(1 - \frac{ak}{2h}(e^{i\theta} - e^{-i\theta})\right),\,
$$

logo

$$
g = 1 - i\frac{ak}{h}sen(\theta).
$$

Dessa maneira,

$$
|g(\theta)|^2 = 1 + \left(\frac{ak}{h}sen(\theta)\right)^2
$$

e pelo Teorema 1 de estabilidade, o esquema de diferença centrada no espaço é incondicionalmente instável, pois  $|g(\theta)| \geq 1$ .

Assim, a análise de von Neumann nos confirmou a instabilidade do esquema de diferença centrada no espaço e para frente no tempo que já era esperado observando a amplitude da onda da ordem de  $10^{10}$  nas Figuras  $9(c)$  e  $10(c)$ .

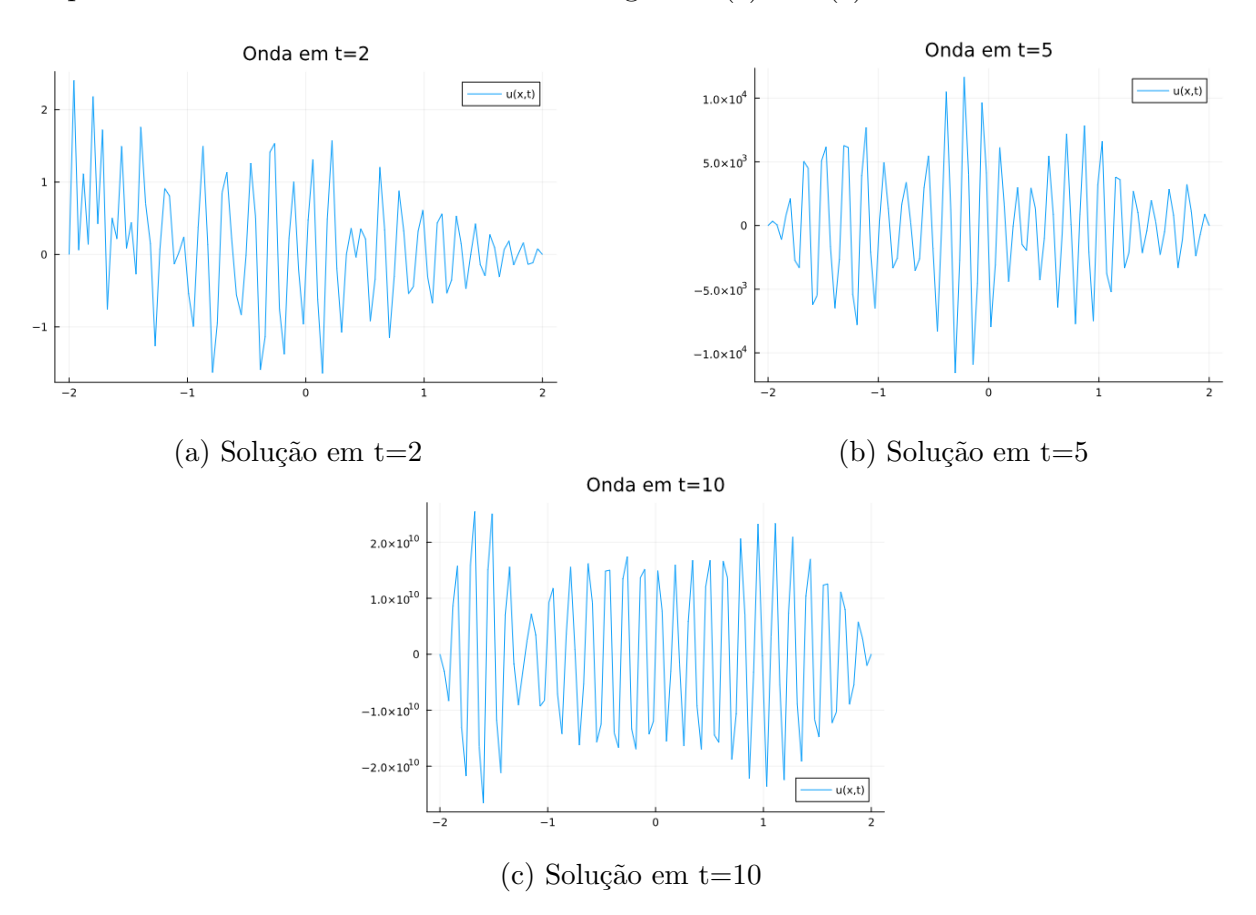

Figura 10: Solução numérica obtida utilizando o Esquema 3 com condições de contorno iguais a 0, condição inicial dada na Figura 1,  $k = 0.01$  e  $h = 0.04$ . Aqui  $a = -1 < 0$ .

#### 2.4 Método de Lax-Friedrichs

O esquema que define o método de Lax-Friedrichs é descrito pela equação (6). As soluções numéricas obtidas ao utilizá-lo para para o problema de advecção (1) estão apresentadas nas Figuras 11 e 12. Podemos fazer a análise de estabilidade do esquema subsituindo  $v_m^n$  por  $g^n e^{im\theta}$  no esquema (6)

$$
g^{n+1}e^{im\theta} = \frac{1}{2}(g^n e^{i\theta(m-1)} + g^n e^{i\theta(m+1)}) - \frac{ak}{2h}(g^n e^{i\theta(m+1)} - g^n e^{i\theta(m-1)}),
$$

colocando  $g^n e^{im\theta}$  em evidência e chamando  $\xi = \frac{ak}{l}$ h temos

$$
g^{n+1}e^{im\theta} = \frac{1}{2}g^n e^{im\theta}(e^{-i\theta} + e^{i\theta}) - \frac{\xi}{2}g^n e^{im\theta}(e^{i\theta} - e^{-i\theta})
$$

então,

$$
g = \frac{1}{2}(e^{-i\theta} + e^{i\theta}) - \frac{\xi}{2}(e^{i\theta} - e^{-i\theta}) \implies g = \cos\theta - \xi i\sin\theta.
$$

Dessa maneira,

$$
|g(\theta)|^2 = \cos^2 \theta + \xi^2 \sin^2 \theta = 1 + (\xi^2 - 1)\sin^2 \theta.
$$

Assim, para que o teorema seja válido e o esquema seja estável, é necessário que  $\xi^2 - 1 \leq 0$ , o que implica a condição CFL,

$$
\left|\frac{ak}{h}\right| \le 1.
$$

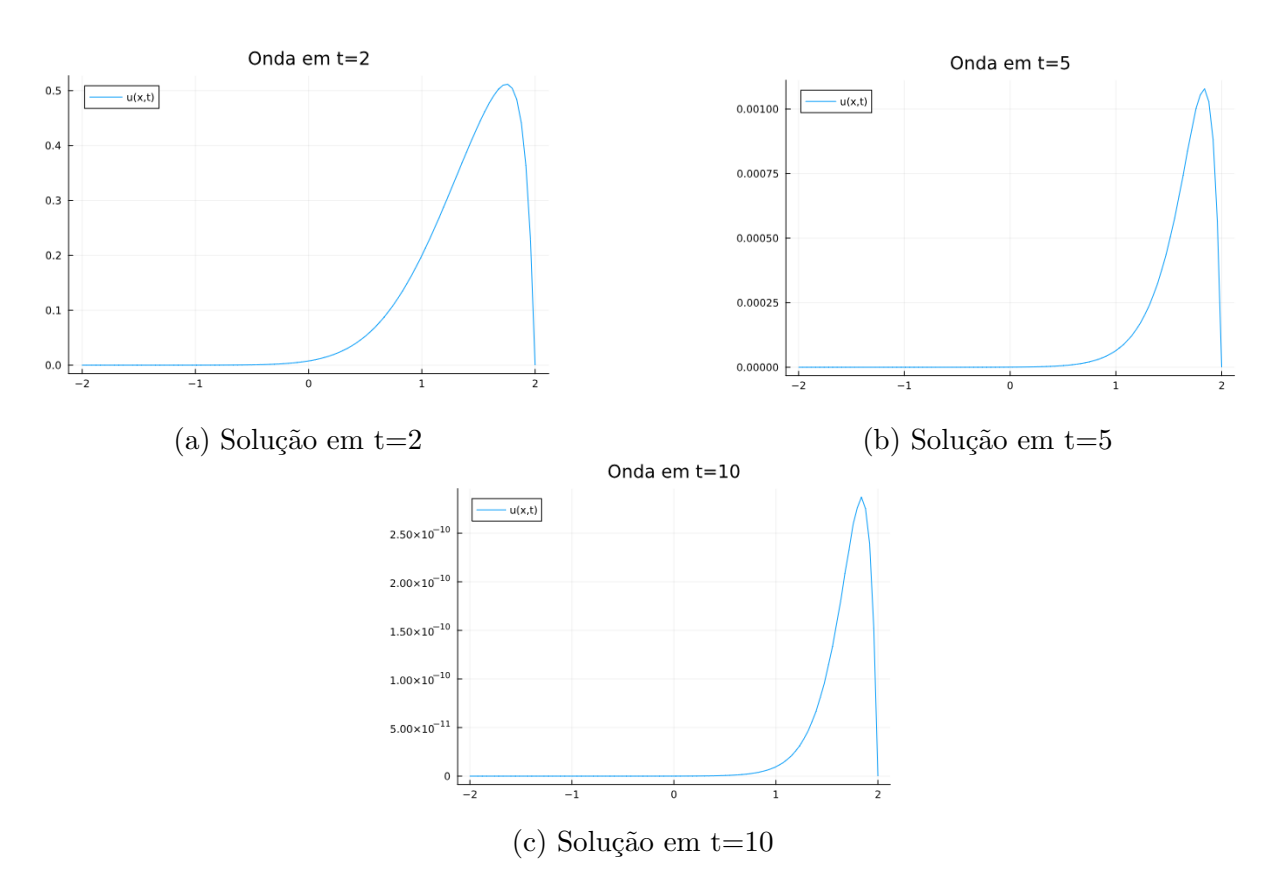

Figura 11: Solução numérica obtida utilizando o método de Lax-Friedrichs com condições de contorno iguais a 0, condição inicial dada na Figura 1,  $k = 0.01$  e  $h = 0.04$ . Aqui  $a = 1 > 0.$ 

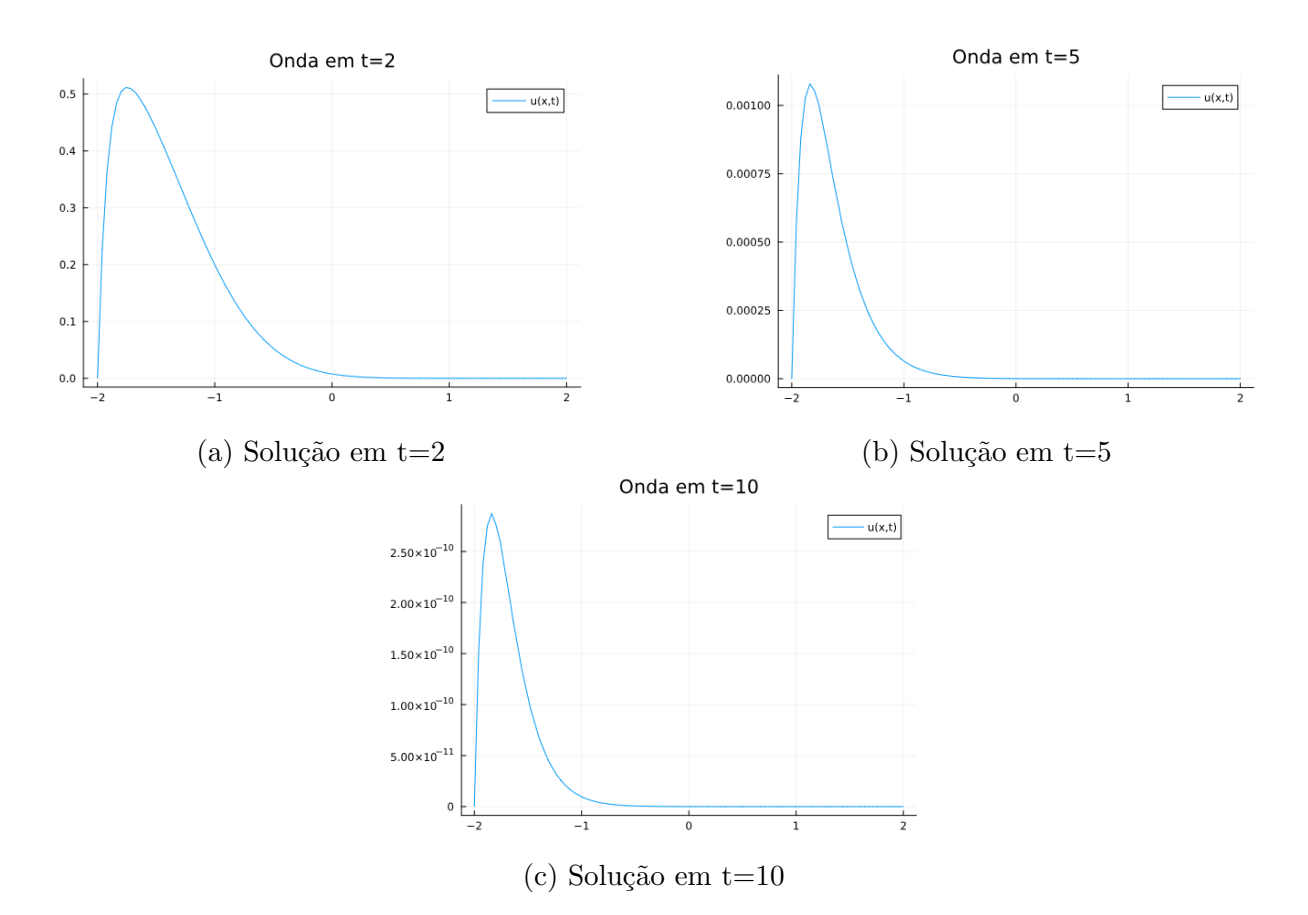

Figura 12: Solução numérica obtida utilizando o método de Lax-Friedrichs com condições de contorno iguais a 0, condição inicial dada na Figura 1,  $k = 0.01$  e  $h = 0.04$ . Aqui  $a = -1 < 0.$ 

A partir das Figuras 11 e 12 percebe-se que o comportamento de propagação da onda segue o que era esperado a partir da solução analítica. Para os instantes  $t = 5$ e  $t = 10$ , a amplitude da onda está na ordem de  $10^{-4}$  e  $10^{-10}$ , respectivamente, isto é, a onda j´a viajou o suficiente e ultrapassou a fronteira.

Ao observar a Figura 13 percebemos que a solução numérica viaja para a direita da mesma maneira que a solução analítica. Contudo, observamos uma perda na amplitude da onda conforme ela viaja. Podemos justificar essa perda da amplitude ao obter a equação diferencial modificada na qual o esquema de fato obtem solução, essa obtenção pode ser encontrada em [LeVeque (2007)]. Assim, o método de Lax-Friedrichs, na verdade, discretriza uma equação de advecção-difusão dada por

$$
u_t + au_x = \epsilon u_{xx},\tag{9}
$$

em que  $\epsilon =$  $h<sup>2</sup>$  $2k$ é o termo de difusão numérica responsável pela perda de amplitue à medida que a onda viaja.

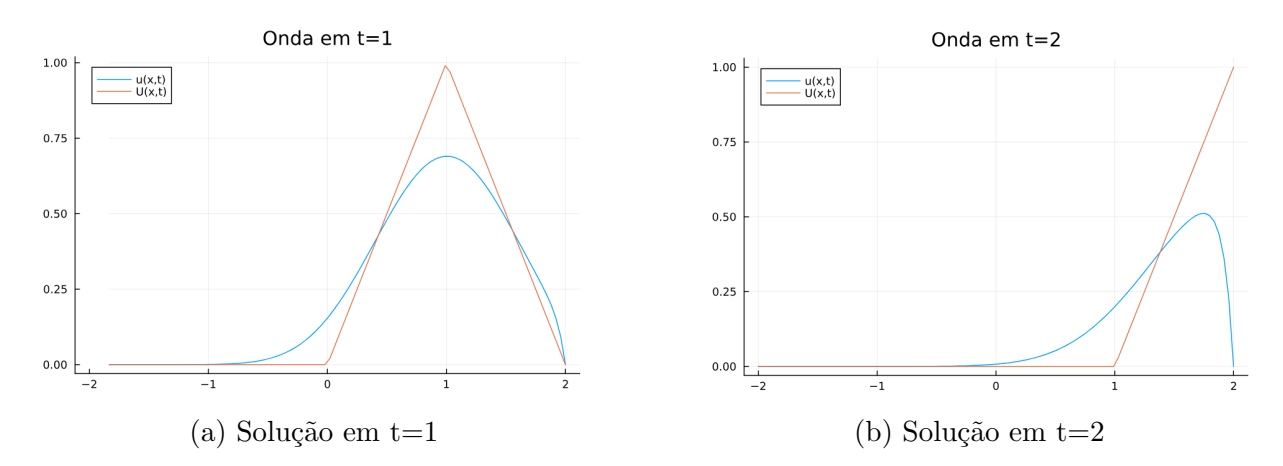

Figura 13: Solução analítica dada pela linha vermelha,  $U(x, t)$ , e a solução numérica utilizando o esquema de Lax-Friedrichs dada pela linha azul,  $u(x, t)$ . Ambas soluções para  $a > 0$ .

#### 2.5 Método de Lax-Wendroff

Também foi utilizado o método de Lax-Wendroff, descrito pela equação (7) como tentativa para obter a solução do problema de advecção (1).

As soluções numéricas obtidas estão dispostas na Figuras 14 e 15. Substituindo  $v_m^n$  por  $g^n e^{im\theta}$  no esquema (7), obtem-se

$$
g^{n+1}e^{i\theta m} = g^n e^{i\theta m} - \frac{ak}{2h} \left( g^n e^{i\theta(m+1)} - g^n e^{i\theta(m-1)} \right) + \frac{a^2 k^2}{2h^2} \left( g^n e^{i\theta(m+1)} - 2g^n e^{i\theta m} + g^n e^{i\theta(m-1)} \right),
$$

colocando  $g^n e^{i\theta m}$  em evidência e chamando  $\xi = \frac{ak}{l}$ h , temos

$$
g^{n+1}e^{i\theta m} = g^n e^{i\theta m} - \frac{\xi}{2}g^n e^{i\theta m} \left(e^{i\theta} - e^{-i\theta}\right) + \frac{\xi^2}{2}g^n e^{i\theta m} \left(e^{i\theta} - 2 + e^{-i\theta}\right),
$$

divindo a equação acima por  $g^n e^{i\theta m}$  consegue-se

$$
g = 1 - \frac{\xi}{2} \left( e^{i\theta} - e^{-i\theta} \right) + \frac{\xi^2}{2} \left( e^{i\theta} - 2 + e^{-i\theta} \right)
$$

e então,

$$
g = 1 - \xi^{2} + \xi^{2} \cos(\theta) - i\xi \sin(\theta) = 1 + \xi^{2}(\cos(\theta) - 1) + i\xi^{2} \sin(\theta).
$$

Dessa maneira,

$$
|g(\theta)|^2 = 1 + 2\xi^2(\cos(\theta) - 1) + \xi^4(\cos^2(\theta) - 2\cos(\theta) + 1) + \xi^2 \sin^2(\theta),
$$

juntando os termos

que

$$
|g(\theta)|^2 = 1 + \xi^2(\sin^2(\theta) + 2\cos(\theta) - 2) + \xi^4(\cos^2(\theta) - 2\cos(\theta) + 1)
$$

e utilizando a relação fundamental da trigonometria

$$
|g(\theta)|^2 = 1 + \xi^2(\operatorname{sen}^2(\theta) + 2\cos(\theta) - 2) - \xi^4(\operatorname{sen}^2(\theta) + 2\cos(\theta) - 2)
$$
  
= 1 + (\operatorname{sen}^2(\theta) + 2\cos(\theta) - 2)(\xi^2 - \xi^4).

Assim, para que o esquema seja estável, utilizando o teorema (1), é necessário

$$
(sen2(\theta) + 2cos(\theta) - 2)(\xi2 - \xi4) \le 0.
$$

Como  $(\operatorname{sen}^2(\theta) + 2\cos(\theta) - 2) = -(\cos \theta - 1)^2 \leq 0$ , logo é necessário que

$$
\xi^2 - \xi^4 \ge 0 \implies \xi^2 (1 - \xi^2) \ge 0.
$$

Mas  $\xi^2 \geq 0$ , então

$$
(1 - \xi^2) \ge 0,
$$

como ξ = ak h , é claro que

$$
\left|\frac{ak}{h}\right| \le 1.
$$

A princípio, ao olhar para as Figuras 14 e 15 pode parecer que o esquema configura instabilidade à solução numérica. Porém ao olhar para o eixo  $y$ , vemos números da ordem de  $10^{-11}$  em  $t = 10$ , um valor praticamente nulo, isso nos diz que a onda viajou o suficiente para atravessar a fronteira e o que observamos é erro numérico. Logo configura a solução que esperávamos.

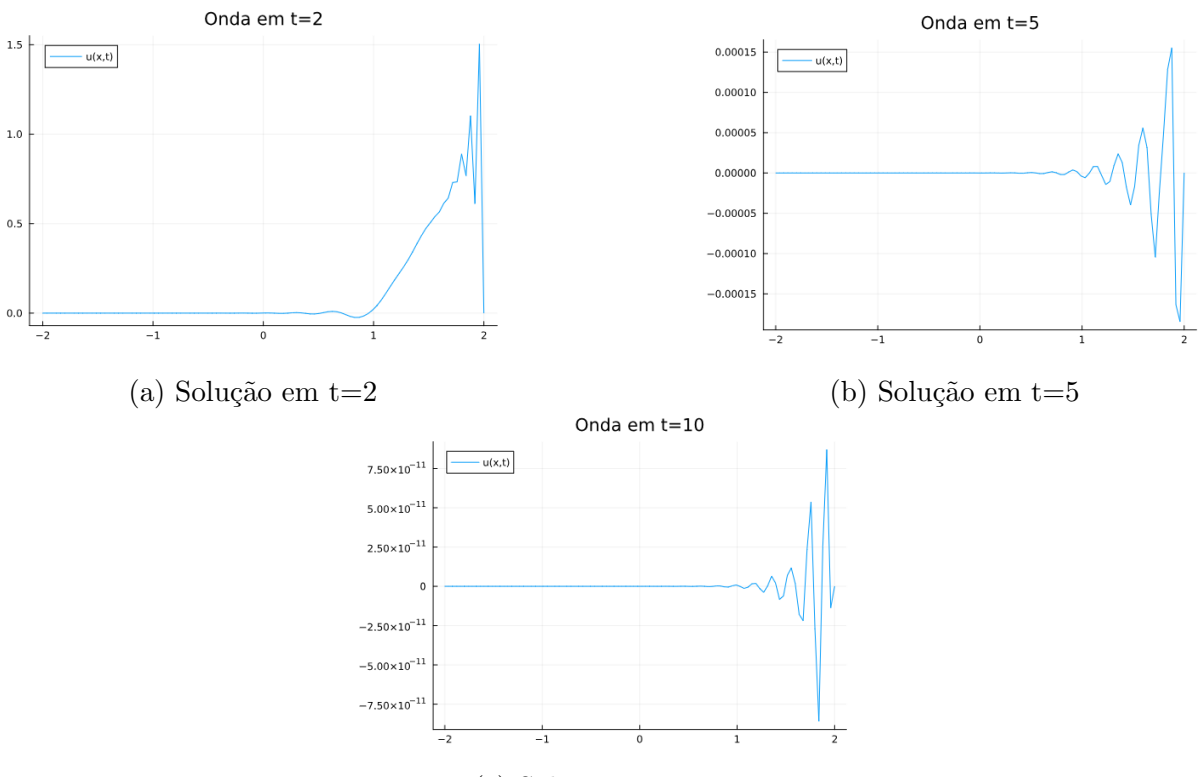

 $(c)$  Solução em  $t=10$ 

Figura 14: Solução numérica obtida utilizando o método de Lax-Wendroff com condições de contorno iguais a 0, condição inicial dada na Figura 1,  $k = 0.01$  e  $h = 0.04$ . Aqui  $a = 1 > 0.$ 

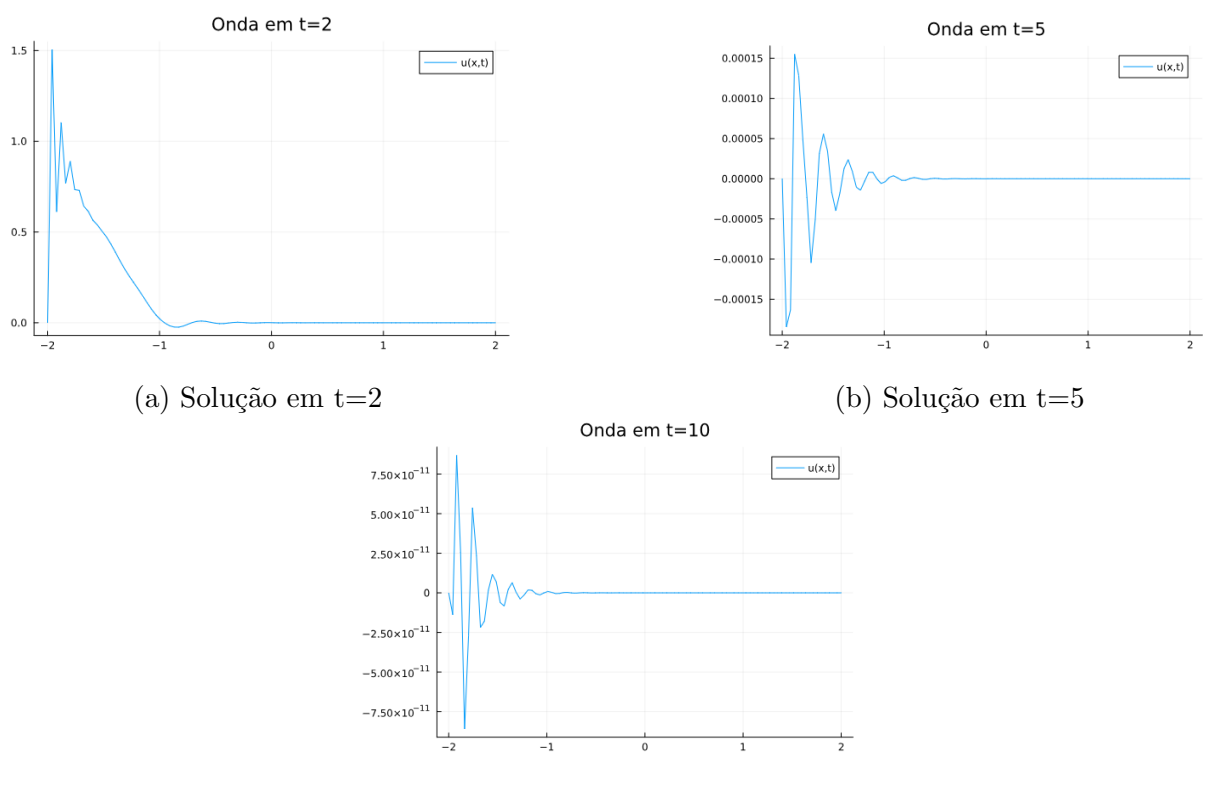

 $(c)$  Solução em  $t=10$ 

Figura 15: Solução numérica obtida utilizando o método de Lax-Wendroff com condições de contorno iguais a 0, condição inicial dada na Figura 1,  $k = 0.01$  e  $h = 0.04$ . Aqui  $a = -1 < 0$ .

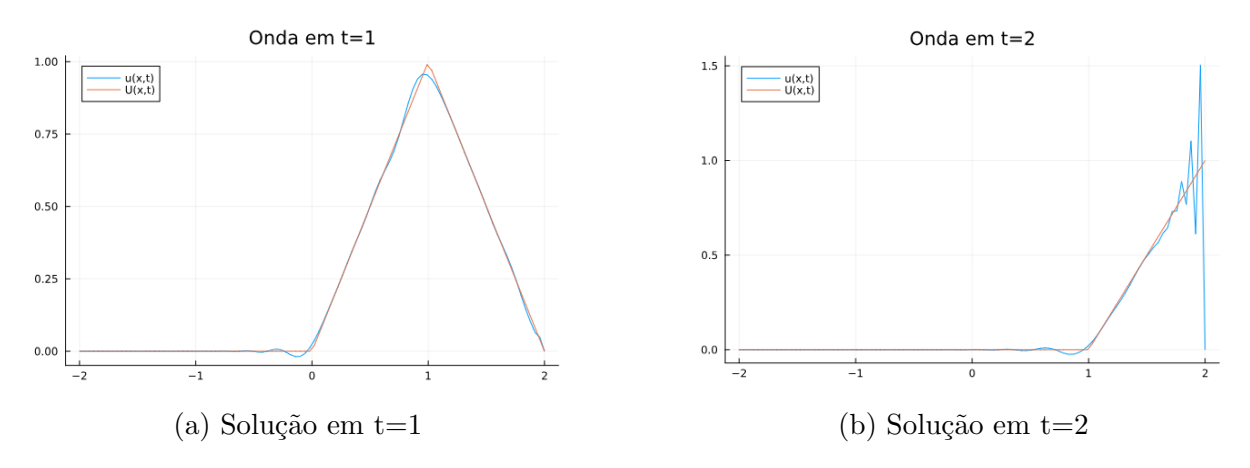

Figura 16: Solução analítica dada pela linha vermelha,  $U(x,t)$ , e a solução numérica utilizando o esquema de Lax-Wendroff dada pela linha azul,  $u(x, t)$ . Ambas soluções para  $a > 0$ .

Pela inspeção da Figura 16 verificamos que a solução numérica se propaga corretamente, desta vez, porém, com menor dissipação comparada à dissipação numérica causada pelo esquema de Lax-Friedrichs. Assim como no esquema de Lax-Friedrichz, aqui também é possível obter a equação diferencial modificada [LeVeque (2007)] que é dada mais uma vez pela equação de advecção-difusão (9), porém o termo de difusão

numérica para o esquema de Lax-Wendroff é dado por  $\epsilon =$  $a^2k$ 2 . Observamos também que na fronteira o método apresenta um pouco de dispersão.

### 3 Conclusão

Concluímos que, mesmo a equação de advecção sendo um problema simples, ao utilizar diferentes esquemas de diferenças finitas, podemos observar diferentes comportamentos da solução numérica e fica claro que a realização de uma análise de estabilidade do esquema de diferenças finitas é de suma importância no momento em que se pretende utilizá-lo para resolver um problema. Também é importante ressaltar que o esquema em si, pode resolver de maneira mais fiel um outro problema que pode ser obtido ao avaliar a equação diferencial modificada como no do método de Lax-Friedrichs.

Também podemos perceber que, apesar de um método possuir um erro de truncamento de ordem maior ele pode não ser estável, logo não obtendo uma solução numérica minimamente confiável. Tomemos como exemplo o esquema de diferença para frente no espaço e no tempo e o esquema de diferença centrada no espaço. O esquema de diferença centrada no espa¸co possui um erro de truncamento de ordem maior quando comparado ao de diferença para frente no espaço, contudo o esquema não apresenta estabilidade.

# A Apêndice. Dedução dos esquemas de diferenças finitas

As discretizações dos operadores diferenciais utilizados aqui estão dispostos em [LeVeque (2007)].

Para o esquema de diferença para frente no espaço e no tempo, dado pela equação (3), utilizamos a discretização para frente do operador diferencial espacial disposta a seguir.

$$
u_x(x,t) \approx \frac{u(x+h,t) - u(x,t)}{h}.\tag{10}
$$

Para essa discretização do operador diferencial, o erro de truncamento é da ordem  $O(h)$ . Mostramos isso ao utilizar o polinômio de Taylor para aproximar  $u(x+h, t)$ . Assim,

$$
u(x+h,t) = u(x,t) + hu_x(x,t) + O(h^2) \implies u(x+h,t) - u(x,t) = hu_x(x,t) + O(h^2)
$$

$$
\implies \frac{u(x+h,t) - u(x,t)}{h} = u_x(x,t) + O(h).
$$

O mesmo procedimento pode ser feito, só que dessa vez para o operador diferencial temporal, em que o erro de truncamento também é de primeira ordem

$$
u_t(x,t) = \frac{u(x,t+k) - u(x,t)}{k} + O(k).
$$
 (11)

Ao substituir as discretizações (10) e (11) na equação de advecção (1) para um ponto  $(x_m, t_n)$  qualquer, obtemos o esquema

$$
u_m^{n+1} = u_m^n - \frac{ak}{h}(u_{m+1}^n - u_m^n),
$$

que denominados método da diferença para frente no espaço e no tempo.

Para a dedução do esquema de diferença para trás no espaço e para frente no tempo, dado pela equação (4) também utilizamos a discretização para frente do operador diferencial temporal (11), porém para o operador diferencial espacial utilizamos a discretização para trás

$$
u_x(x,t) \approx \frac{u(x,t) - u(x-h,t)}{h}.\tag{12}
$$

Utilizando o polinômio de Taylor, mostramos que

$$
u(x-h,t) = u(x,t) - hu_x(x,t) + O(h^2) \implies u_x(x,t) = \frac{u(x,t) - u(x-h,t)}{h} + O(h).
$$

Isso indica que cometemos um erro de truncamento da ordem de  $O(h)$  ao utilizar a equação (12) para aproximar o operador diferencial espacial. Assim, utilizando (11) e (12) na equação de advecção (1) para um ponto  $(x_m, t_n)$  qualquer, obtemos o esquema 2,

$$
u_m^{n+1} = u_m^n - \frac{ak}{h}(u_m^n - u_{m-1}^n),
$$

que chamamos de método da diferença para trás no espaço e para frente no tempo.

Para o esquema de diferença centrada no espaço e para frente no tempo, utilizamos a discretização centrada do operador diferencial espacial

$$
u_x(x,t) \approx \frac{u(x+h,t) - u(x-h,t)}{2h},\tag{13}
$$

ao somar a expansão de Taylor feita até segunda ordem para as discretizações para frente e para tr´as da derivada espacial, obtemos que o erro de truncamento local ao aproximar o operador diferencial por (13) é da ordem de  $O(h^2)$ , isto é,

$$
u_x(x,t) = \frac{u(x+h,t) - u(x-h,t)}{2h} + O(h^2).
$$
 (14)

Ao utilizar a diferença centrada para discretizar a derivada espacial e diferença para frente para a derivada temporal na equação (1), obtemos o esquema

$$
u_m^{n+1} = u_m^n - \frac{ak}{2h}(u_{m+1}^n - u_{m-1}^n),
$$

porém como pode ser visto em [LeVeque (2007)], esse esquema é inviável considerando questões de estabilidade. Uma maneira de tornar o método proveitoso é substituir o termo  $u_m^n$  pela média dos pontos espaciais adjacentes,  $\frac{1}{2}$  $(u_{m-1}^n + u_{m+1}^n)$ . Fazendo isso, obtemos o esquema de Lax-Friedrichs dado pela equação (6). Neste esquema temos o erro de truncamento da ordem de  $O(k)$  pois foi utilizada a diferença para frente no domínio temporal e  $O(h^2)$  no domínio espacial pois foi utilizada a diferença centrada na derivada espacial e

$$
\frac{1}{2}((u_{m-1}^n + u_{m+1}^n)) = \frac{1}{2}(2u_m^n + h^2 \frac{\partial^2}{\partial x^2} v_m^n) = u_m^n + O(h^2).
$$

O método de Lax-Wendroff dado pela equação (7) pode ser obtido utilizando expansões em séries de Taylor diretamente na equação de advecção  $u_t + a u_x = 0$ . Temos

$$
u(x, t + k) = u(x, t) + ku_t(x, t) + \frac{1}{2}k^2u_{tt}(x, t) + O(k^3),
$$

substituindo  $u_t = -au_x$ 

$$
u(x, t + k) = u(x, t) + -kau_x(x, t) + \frac{1}{2}k^2au_{xx}^2(x, t) + O(k^3)
$$

agora, ao utilizar diferença centrada para  $u_x$ e  $u_{xx}$ e desconsiderar termos de mais alta ordem, obtemos o método de Lax-Wendroff.

Obtenções mais detalhada dos métodos de Lax-Friedrichs e Lax-Wendroff podem ser encontradas em [LeVeque (2007)].

### Referências

- [LeVeque 2007] LeVeque, Randall J.: Finite Difference Methods for Ordinary and Partial Differential Equations. Society for Industrial and Applied Mathematics, 2007. – URL https://epubs.siam.org/doi/abs/10.1137/1.9780898717839
- [Strikwerda 2004] STRIKWERDA, John C.: Finite Difference Schemes and Partial Differential Equations. 2. ed. Philadelphia : SIAM, 2004